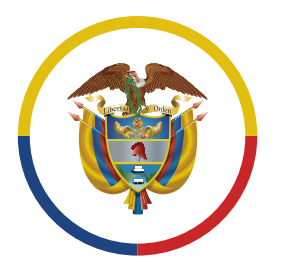

Rama Judicial Consejo Superior de la Judicatura

República de Colombia

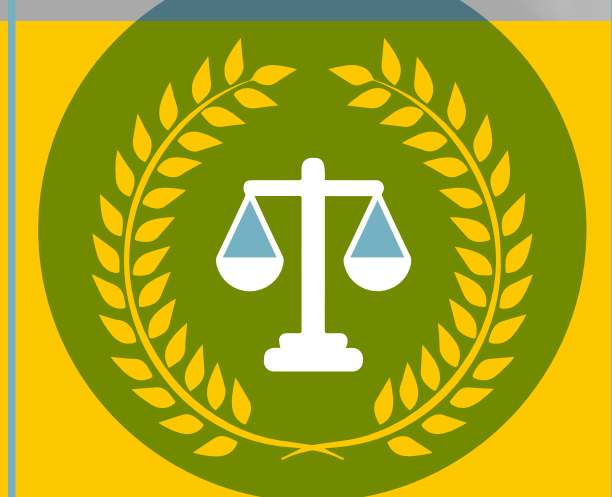

### **CONVOCATORIA DE INSCRIPCIÓN PARA CONFORMAR LA LISTA DE AUXILIARES DE LA JUSTICIA**

PERIODO 2023-2025

**DIRECCIÓN EJECUTIVA SECCIONAL DE ADMINISTRACIÓN JUDICIAL BOGOTÁ, CUNDINAMARCA Y AMAZONAS – ACUERDO PSAA15-10448 de 2015 –**

## **INSTRUCTIVO PARA LA INSCRIPCIÓN DE LA CONVOCATORIA DE AUXILIARES DE LA JUSTICIA**

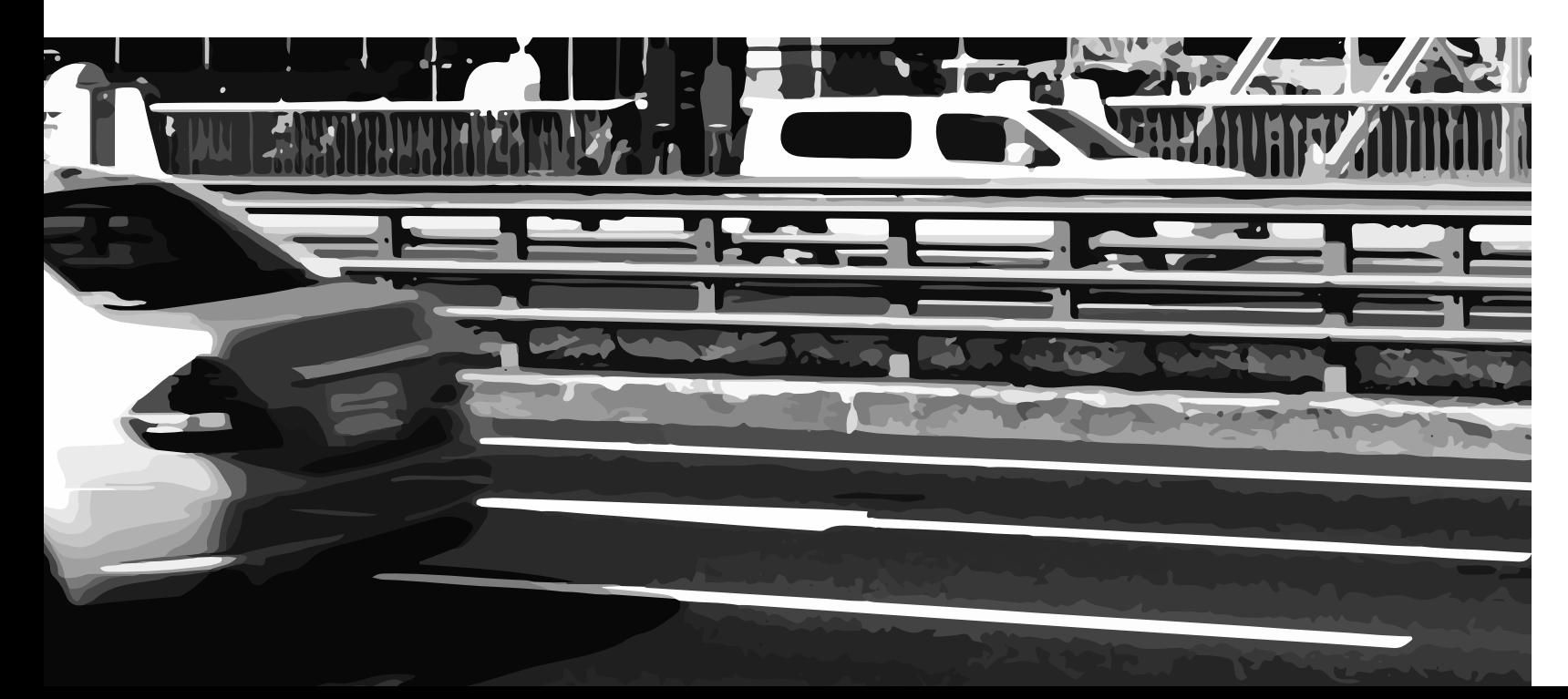

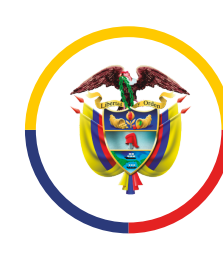

Dirección Ejecutiva Seccional<br>de Administración Judicial **Bogotá - Cundinamarca - Amazonas**

**1. Determine el cargo al cual se va a postular según los cargos convocados por el Acuerdo PSAA15-10448 de 2015, a referir Secuestre (Categoría 1, 2, y 3), Partidor, Traductor, Intérprete, Liquidador, Sindico y Administrador de Bienes.** 

**2. Consulte los requisitos que debe reunir para el cargo seleccionado, en la página WEB del Sirna encontrará un archivo con el desglose de cada requisito de conformidad con el Capítulo III del Acuerdo PSAA15-10448 de 2015. Recuerde que cada convocatoria es independiente de la anterior y, por lo tanto, deberá formular nuevamente la correspondiente solicitud en la forma y términos indicados en el citado Acuerdo.**

# **3. Diligencie el FORMULARIO DE INSCRIPCIÓN PARA AUXILIARES DE LA JUSTICIA actualizado por Acuerdo PCSJA17-11279 de 2019, el cual puede encontrar en la página WEB del Sirna: https://sirna.ramajudicial.gov.co:4443/Auxiliares/Paginas /ConsultaConvocatoria.aspx.**

**No olvide, indicar específicamente la ciudad o municipio donde ejercerá su inscripción, si la Dirección Seccional donde se inscribe incluye territorios de varios departamentos, indique de manera individual en cuáles de ellos está en capacidad de prestar sus servicios. Por Ejemplo: Bogotá, Chía, Cajicá, Zipaquirá, Villeta, La Vega, Ubaté, etc. (Dirección Ejecutiva Seccional de Administración Judicial Bogotá, Cundinamarca y Amazonas incluye municipios de Cundinamarca y Amazonas donde existan Despachos Judiciales, indique uno por uno, los municipios de interés.)**

**4. Recopile la documentación que señalan los requisitos para el cargo de interés incluyendo los requisitos de competencia y moralidad indicados en el Artículo No. 13 del Acuerdo PSAA15-10448 de 2015.**

**5. Escanee los documentos y guárdelos en un solo archivo PDF en el siguiente orden:**

**a. Formulario de inscripción.**

**b. Documentos de los requisitos del cargo a inscribir. c. Documentos de los requisitos de moralidad y competencia.**

**Asegúrese de una buena visualización de los documentos en el archivo PDF, que no queden borrosos o ilegibles.** 

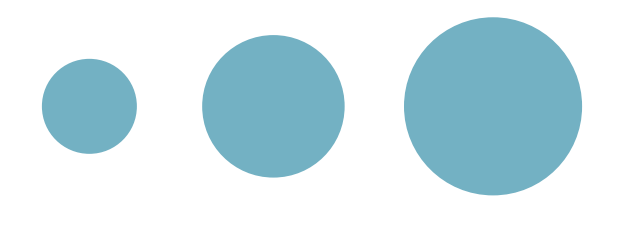

**6. Adjunte el archivo PDF a un nuevo correo desde su cuenta personal, indicando en el asunto del correo el número de identificación y nombre completo del inscrito (persona natural o jurídica). Por ejemplo: CC 1222222333 "Juan Diaz" o NIT 800700600-9 "Auxiliares de justicia".**

**7. Finalmente, envíe los documentos solicitados a la dirección de correo electrónico: convocauxiliaresbogycund@cendoj.ramajudicial.gov.co**